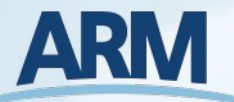

# **Bridging Communities with Open-Source Software**

 $\mathbb U$ 

**MINREL** 

 $\widehat{\phantom{a}}$ 

**Los Alamos** 

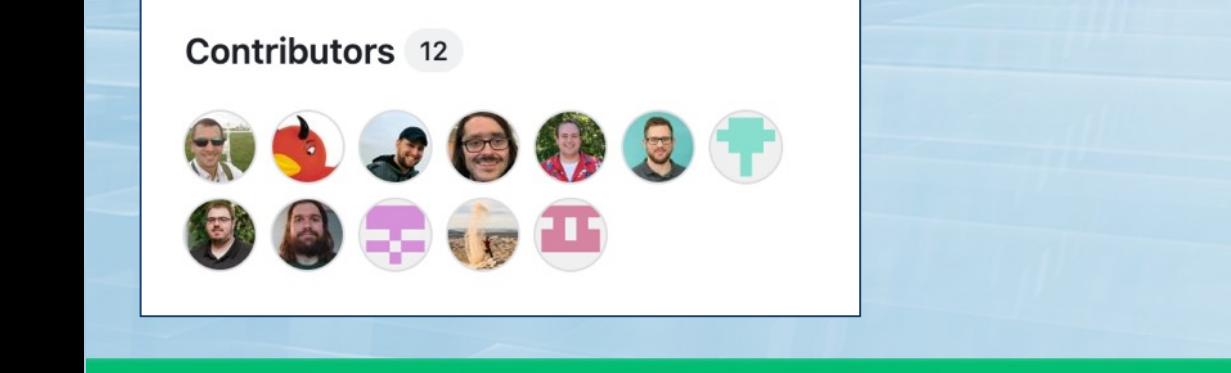

**BROOKHAVEN** 

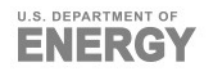

Argonne

**Pacific Northwest** 

OAK<br>'RIDGE

Sandia<br>National<br>Laboratories

## **ARM**

### **Background**

#### **SAIL and SPLASH**

- Successful campaigns from ARM, NOAA, and many other groups
- ▶ Data collection is over so analysis is in full swing
- Problem!
	- **All these datasets are hosted in** different areas with different formats!
	- **Notairy University to move everyone towards** a common data format and data warehouse, but….
	- Software can make this easy for users to navigate

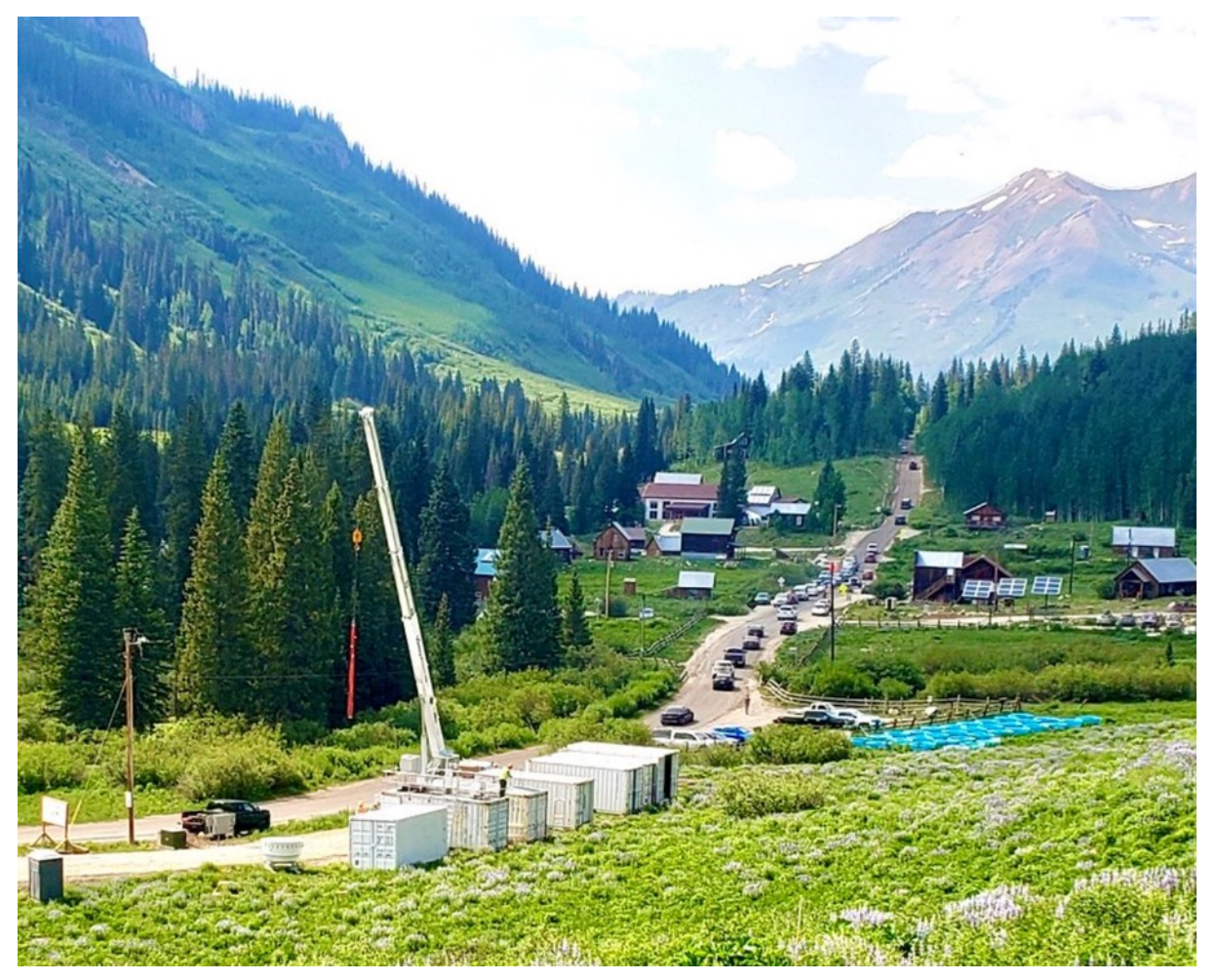

Photo by David Inouye, RMBL; Image courtesy of the U.S. Department of Energy Atmospheric Radiation Measurement (ARM) user facility.

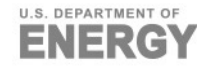

## **Atmospheric data Community Toolkit (ACT)**

Python library for working with time-series data from atmospher

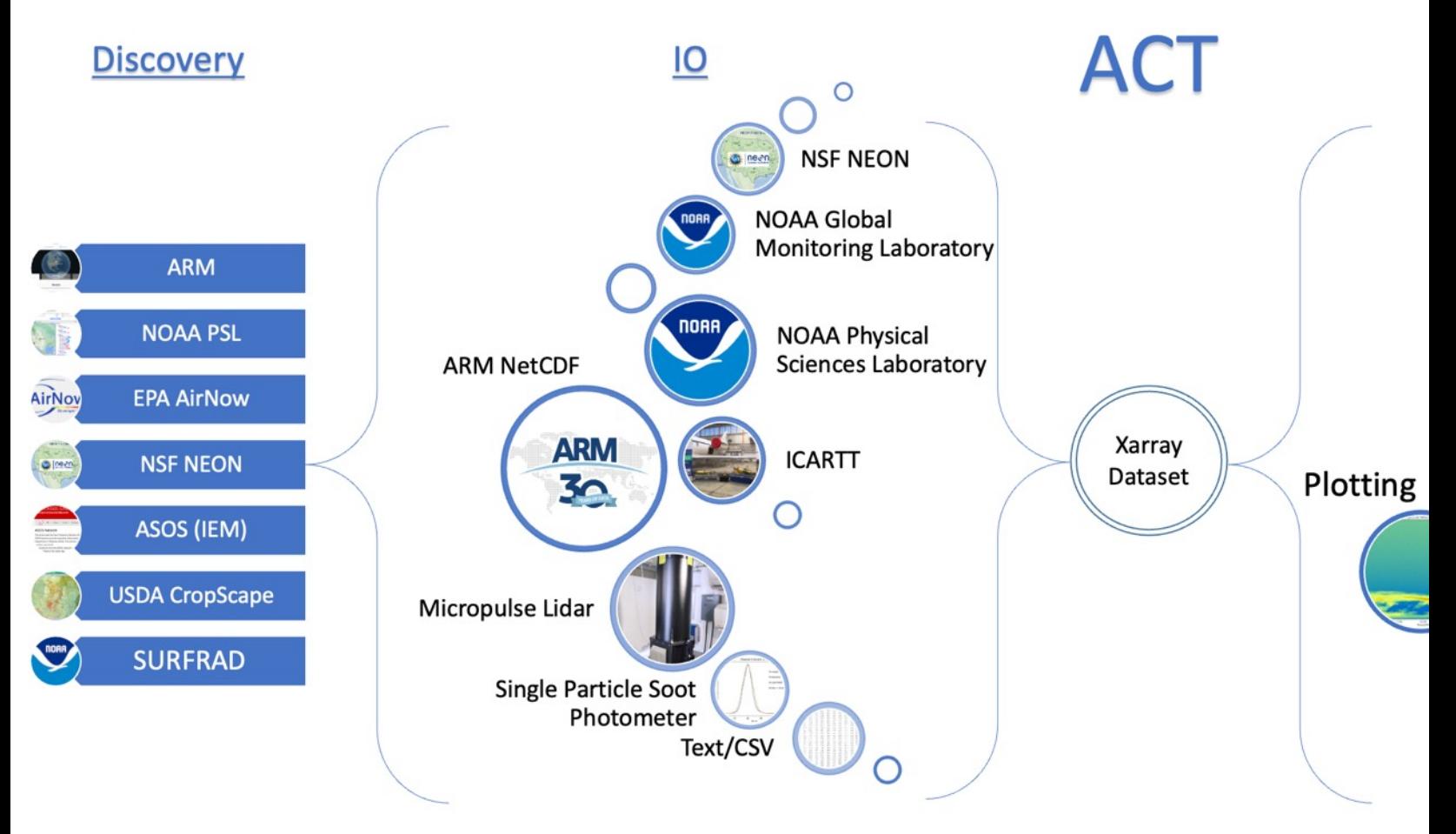

ENERGY

## **Comparison of ARM KAZR and NOAA Kettle Ponds FMCW Radar**

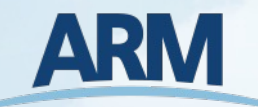

#### ARM M1 KAZR

#### ▶ Download Data

```
ds = 'guckazrcfrgeM1.a1'
startdate = '2022-08-15'
enddate = '2022-08-20'
files = act.discovery.download data(username, token, ds, startdate, enddate
)
```
#### ▶ Read Data

#### NOAA Kettle Ponds Radar

#### ▶ Download Data

files = act.discovery.download\_noaa\_psl\_data( site='bck', instrument='Radar FMCW Moment', startdate='20220815', enddate='20220820'

#### ▶ Read Data

)

```
ds kazr = act.io.armfiles.read netcdf(files) files = [f for f in files if f.split('/')[-1][0:3] == 'kps'
                                                                and f.split(',')[-1] == 'raw']ds kps = act.io.noaapsl.read psl radar fmcw moment(files)
```
#### ▶ Plot Data

```
display = act.plotting.TimeSeriesDisplay({'KPS': ds_kps, 'KAZR': ds_kazr}, subplot_shape=(1,), figsize=(12,8))
display.plot('reflectivity', dsname='KAZR', subplot index=(0,), vmin=-40, vmax=40, cb friendly=True)
display.set y\, \text{rng}([0,10000.]), subplot index=(0,))display.plot('reflectivity uncalibrated', dsname='KPS', subplot index=(1,), vmin=-40, vmax=40, cb_friendly=True)
display.set y\, \text{rng}([0,10000.]), subplot index=(1,))plt.subplots_adjust(hspace=0.3, left=0.1)
plt.savefig('./images/arm_noaa_comparison.png')
```
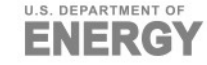

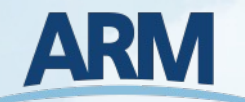

## **ARM KAZR and NOAA Kettle Ponds FMCW Radar**

**U.S. DEPARTMENT OF** 

FI

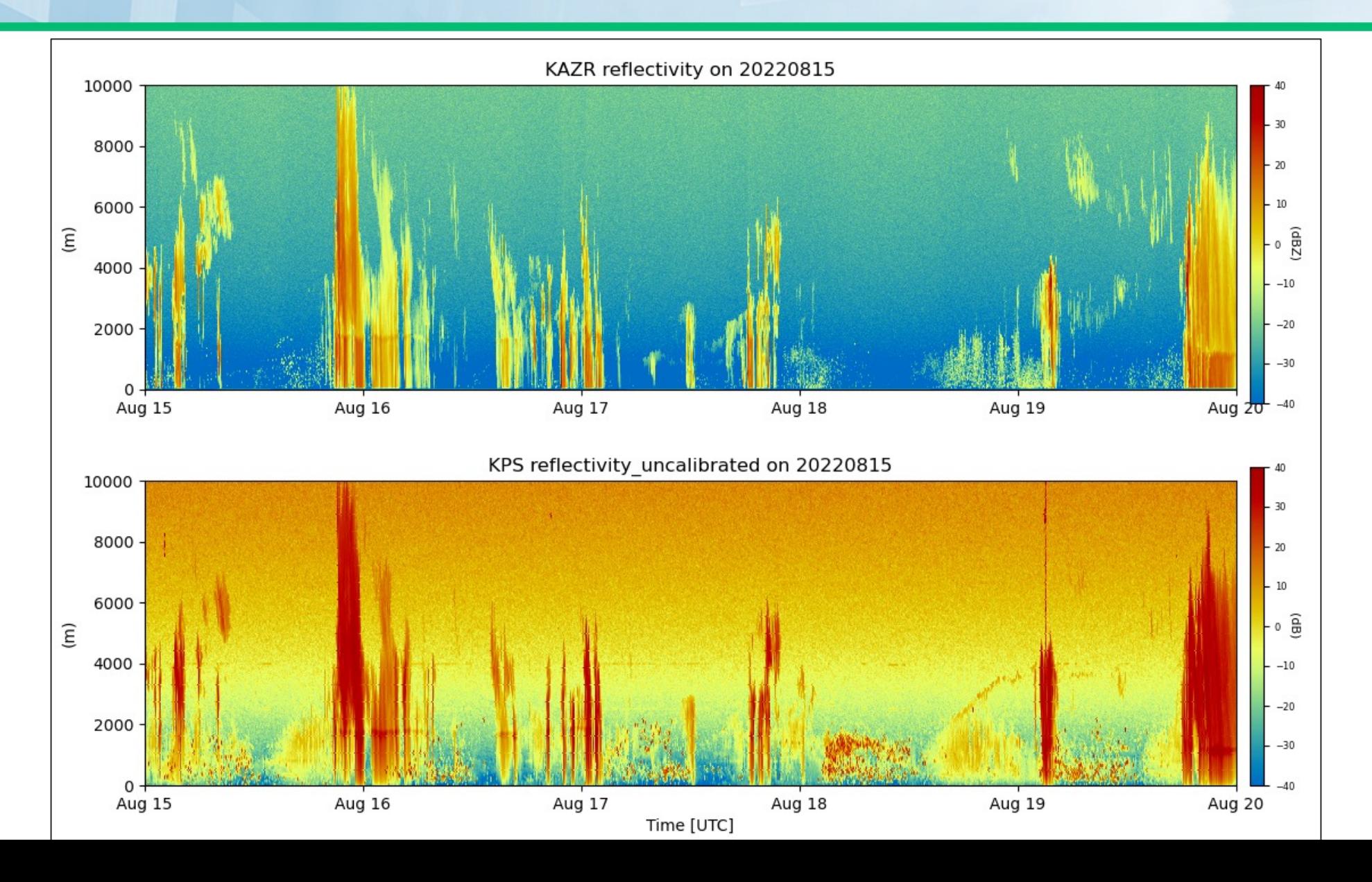

## **Easily Use Other Python Libraries**

## +RadTraQ

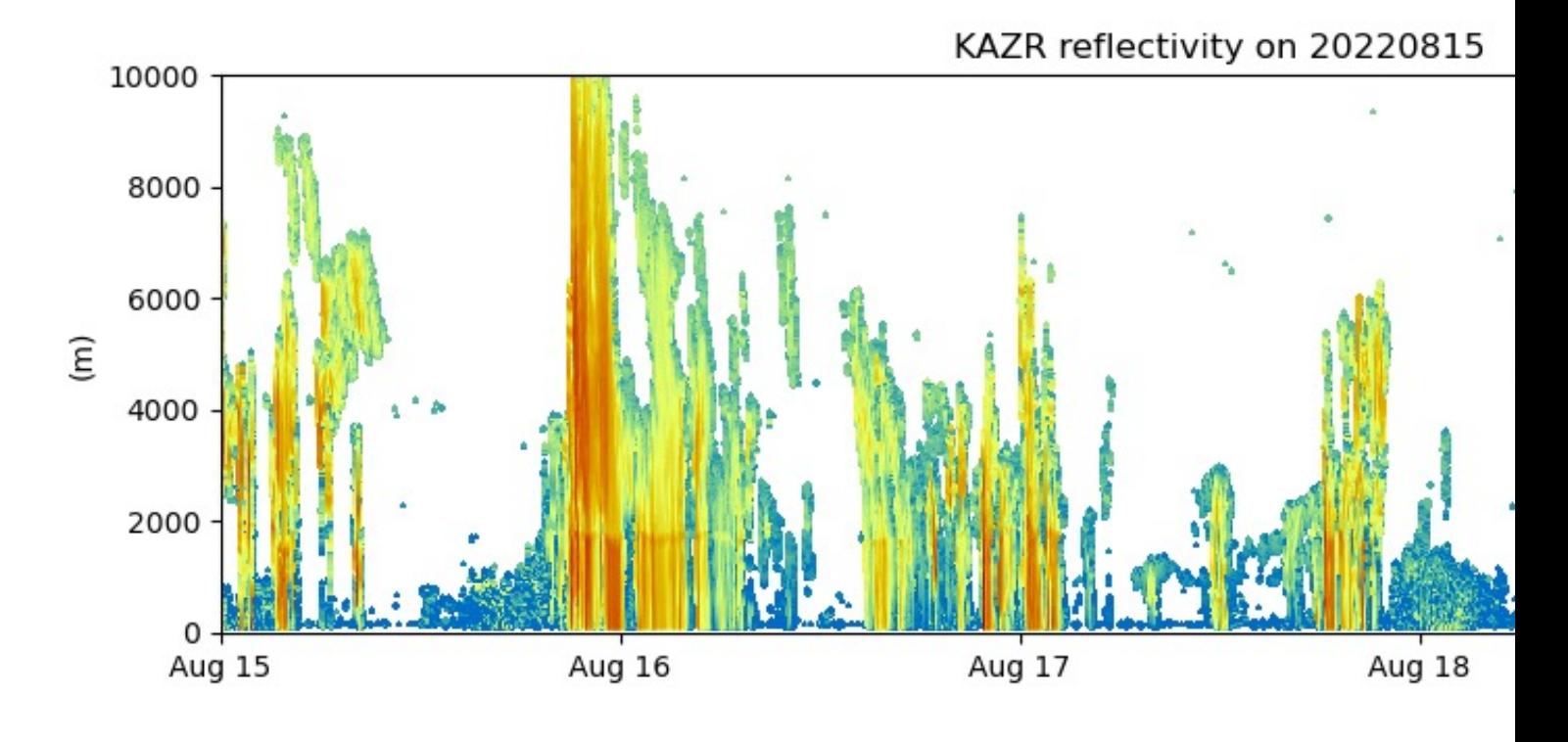

## https://github.com/ARM-Development

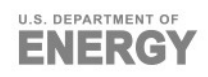

## **ARM and EPA Ozone Data**

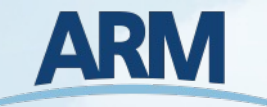

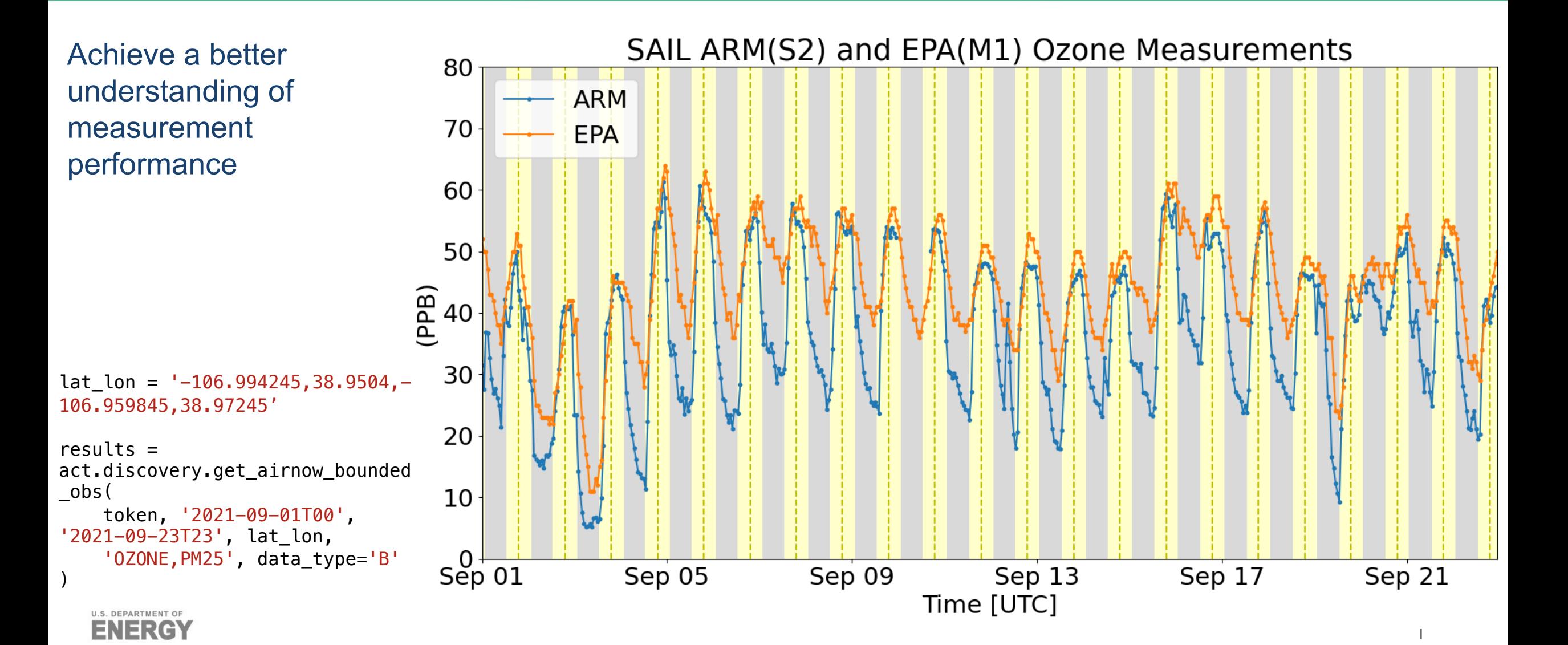

## **Questions**

https://github.com/ARM-DOE/ACT

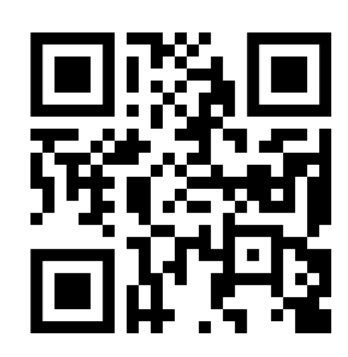

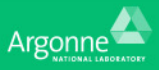

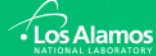

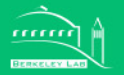

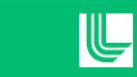

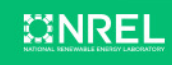